# IA Scientific Computing B R I E F I N G L E C T U R E

 $\infty$ 

"A mathematician is a device for turning coffee  $\frac{10}{100}$  theorems" – Erdős / Rényi

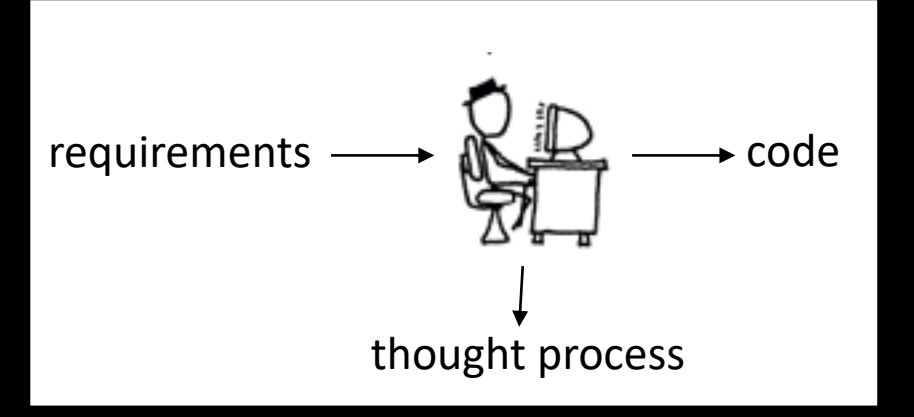

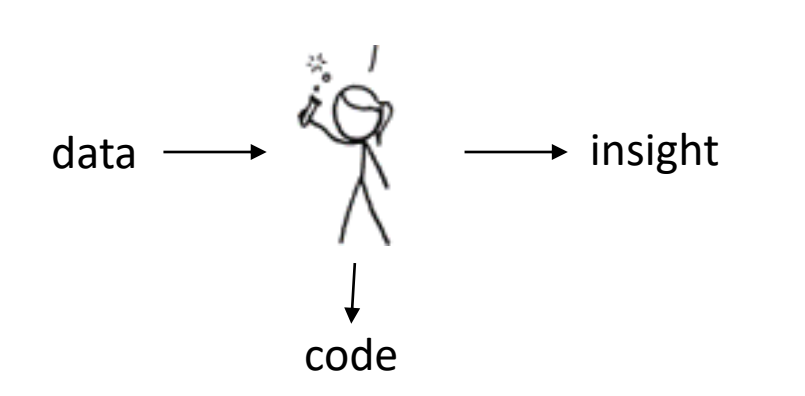

Scientific computing computing as a tool for doing science

Computer science  $\triangleq$  the study of computation

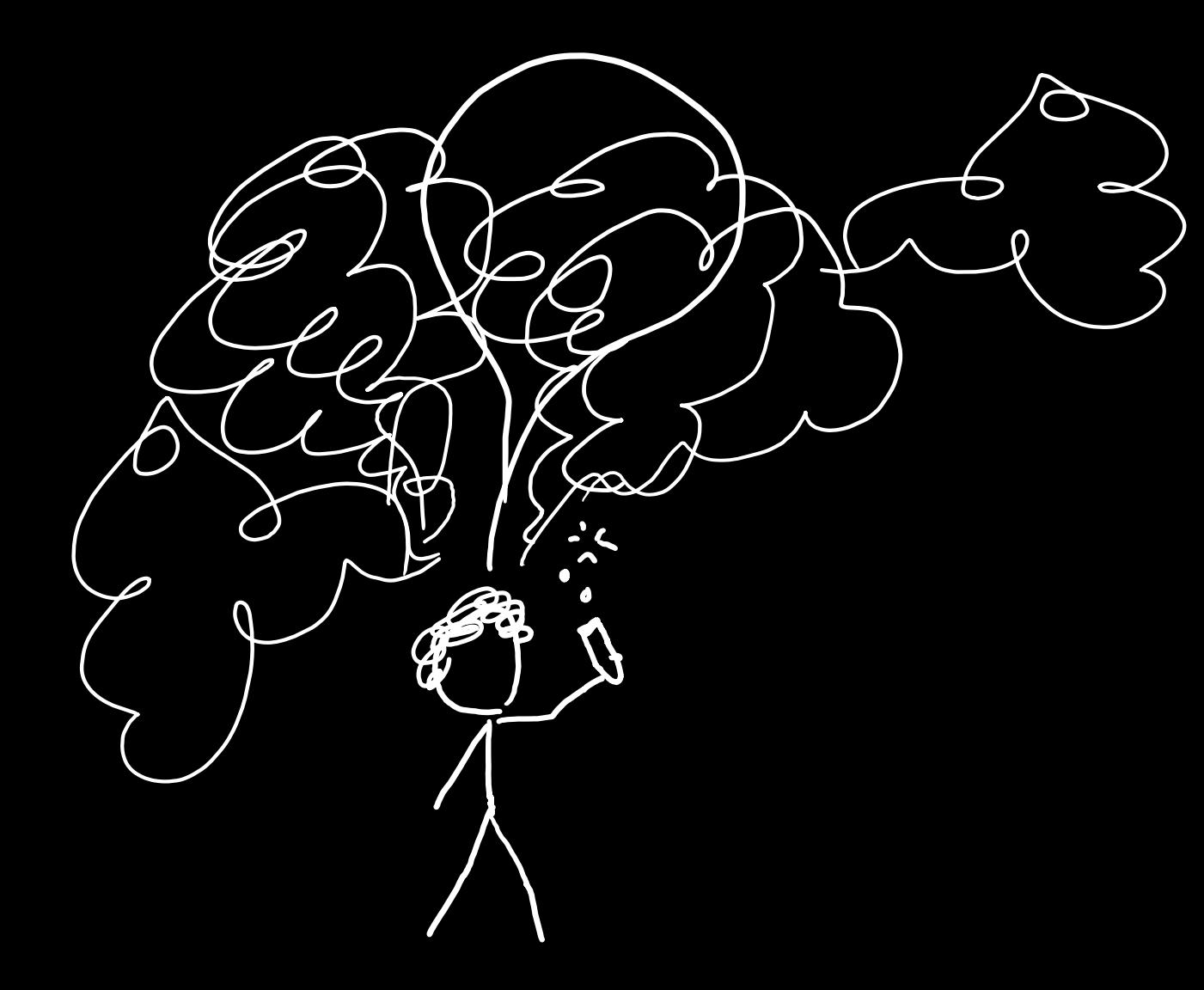

## S C I E N T I F I C C O M P U T I N G

Try out an idea  $+$  see what happens  $+$  refine your idea  $\rightarrow$  try something else  $\rightarrow$  iterate ...  $\rightarrow$ share what you've learnt

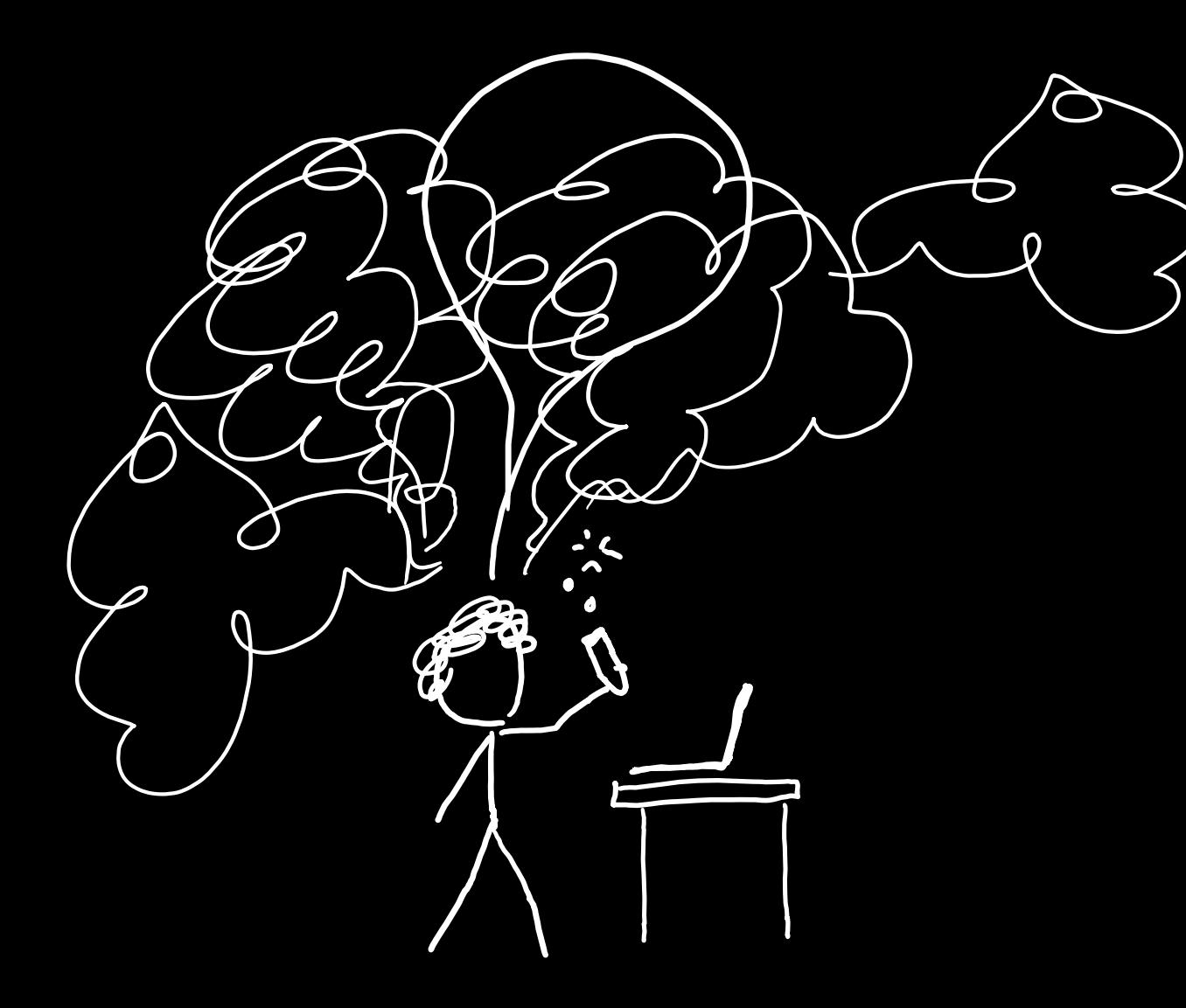

## CODE AT THE SPEED OF THOUGHT

- Concise one- or two-liners for one-off tasks
- Rich, expressive libraries & glue code

## Scientific computing = Jupyter notebooks + Python + numpy + plotting

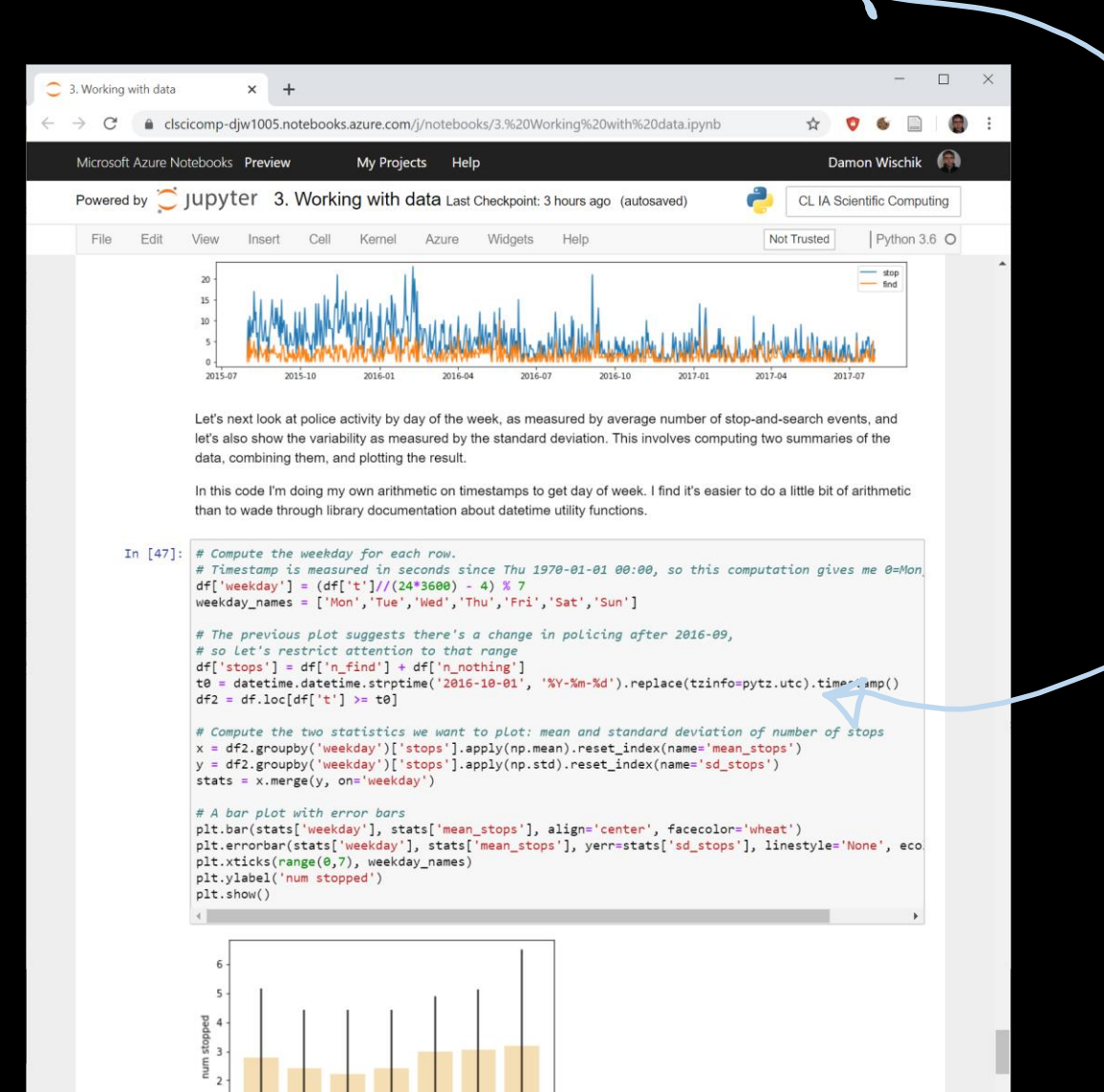

First I ran this cell<br>up here

And now this<br>cell is producing<br>strange anousers

Them this one,

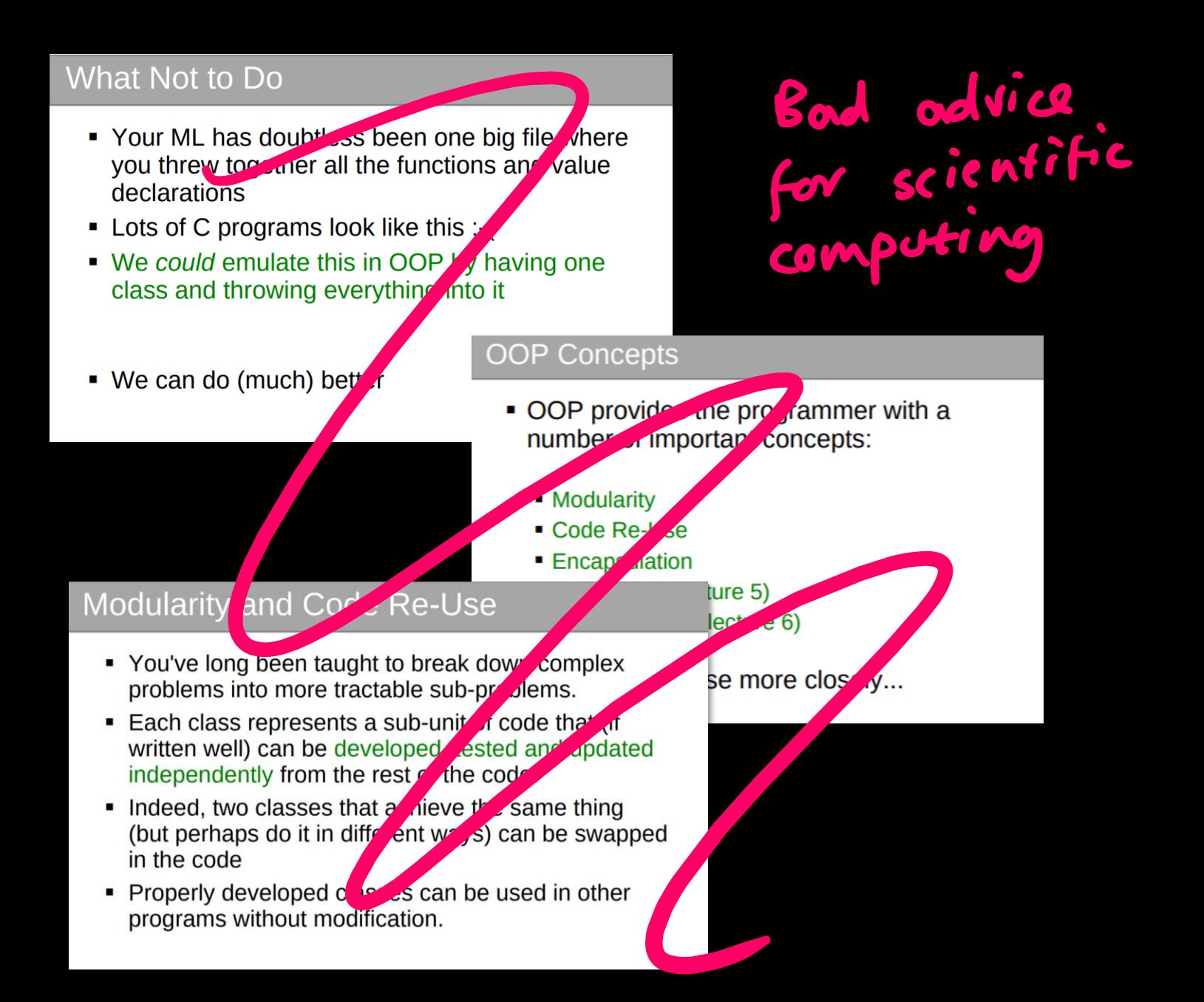

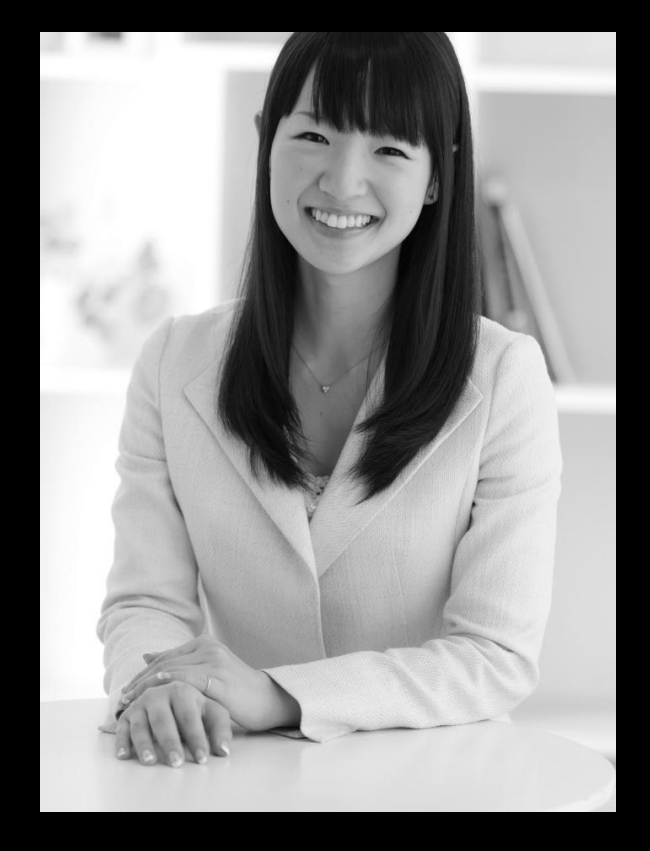

*Look at each line of your code and ask yourself: 'does this spark joy?' If not, delete it.*

Marie Kondo

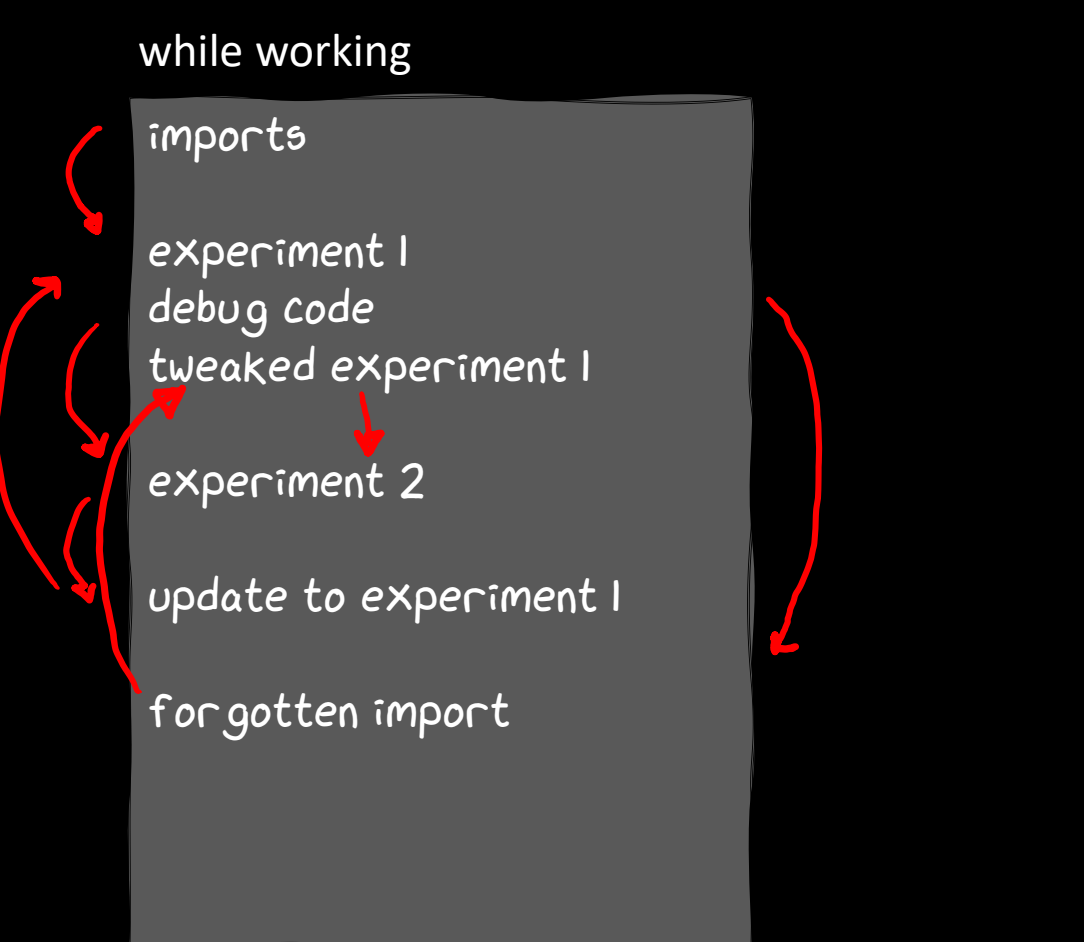

## after you've finished

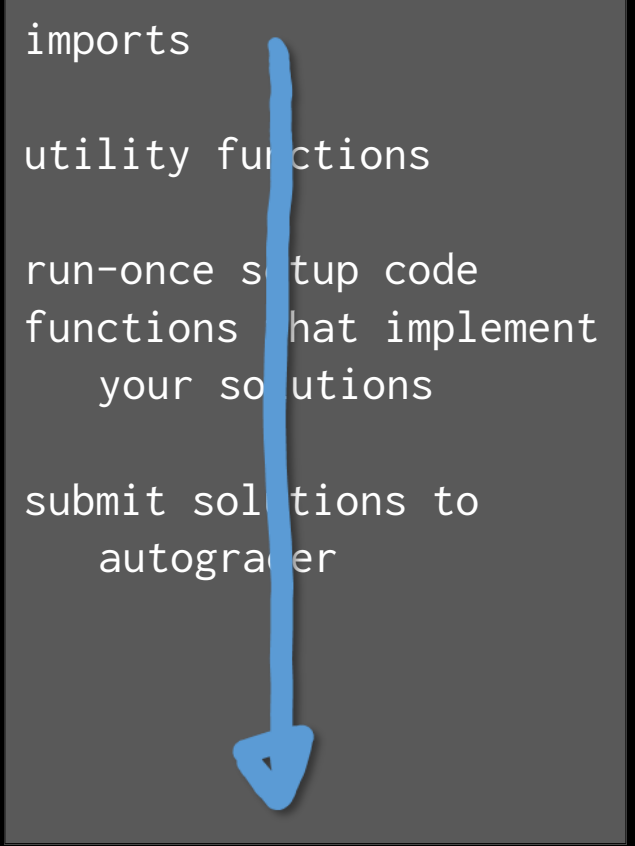

# Tick 1,2: Econo-physics simulator (with answers checked by autograder)

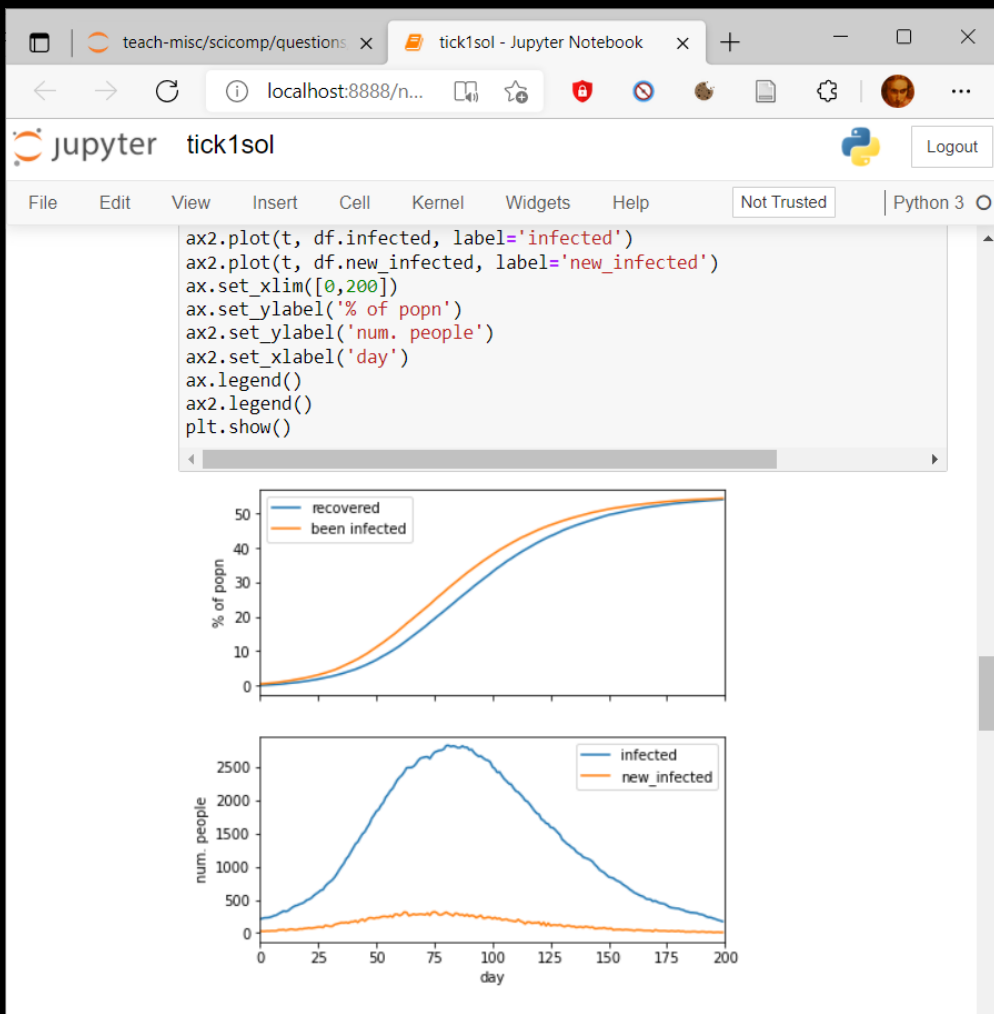

## Tick 3: plots Tick 4: One-page scientific report

# Impact of universal basic income on inequality

**HYPOTHESIS AND METHODOLOGY:** I investigated on a system of economic exchange of a flat-rate tax on wealth combined with a universal basic income. For each tax rate in a range of values, I simulate a population of 10,000 individuals, and measured the GINI coefficient. I ensure my simulator has reached steady state by magic.

#### **RESULTS:**

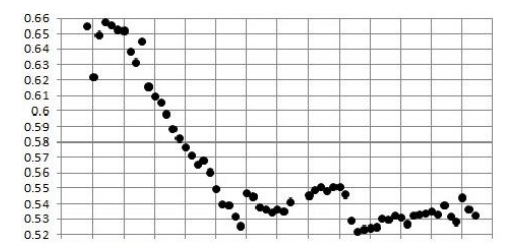

**CONCLUSION:** The graph shows that the larger the tax rate, the smaller the GINI coefficient. The sharpest decrease is around 15%. The limit of 100% tax of course results in a GINI coefficient of 0.

TUTORIALS ASSESSMENT (8% of maths paper)

- 0. Programming in Python language quirks
- 1. Numerical computation numpy
- 2. Plotting data
	- matplotlib

#### No written exam

Four ticks, each marked pass/fail Ticks 1 and 2: pass the autograder, submit notebook by 23 Jan Ticks 3 and 4: submit pdf by 6 Feb

Some of you will have in-person ticking

- 3. Working with data pandas
- A. Data scraping recipes

MY CODE PASSED TEST 2. BUT IT WAS BUGGY CODE, AND IT TOOK ME AGES TO DEBUG AND PASS TEST 3.

YOUR GRADER SUCKS.

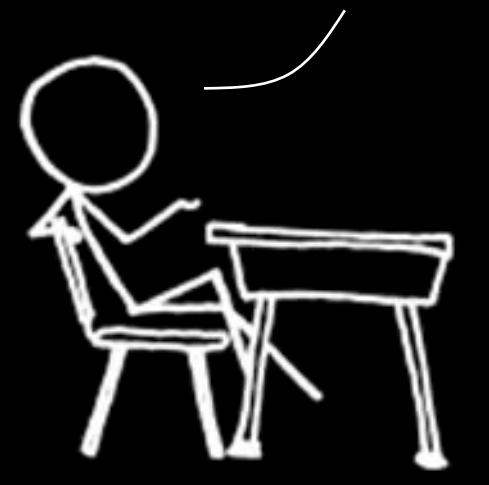

Scientific computing isn't about meeting requirements, **it's about discovery.**

 $\div$  chart your own path  $\div$  write your own tests  $\div$  invent a few small test cases  $\div$  work them out with pen and paper  $\triangle$  make sure your code agrees

# The autograder will run wherever you run Jupyter + Python3

## hub.cl.cam.ac.uk Google colab VSCode

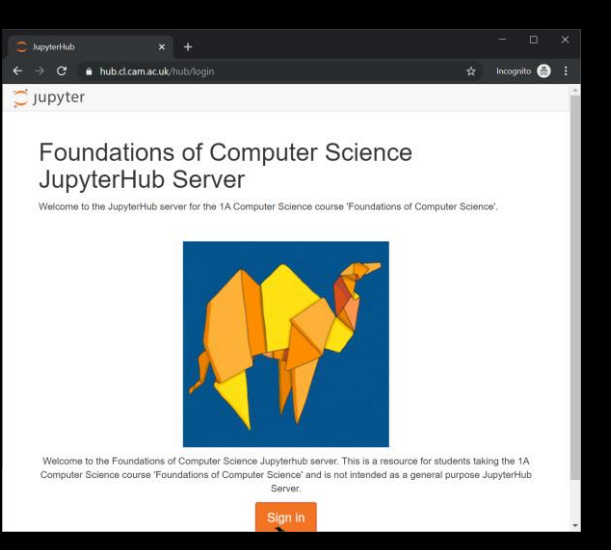

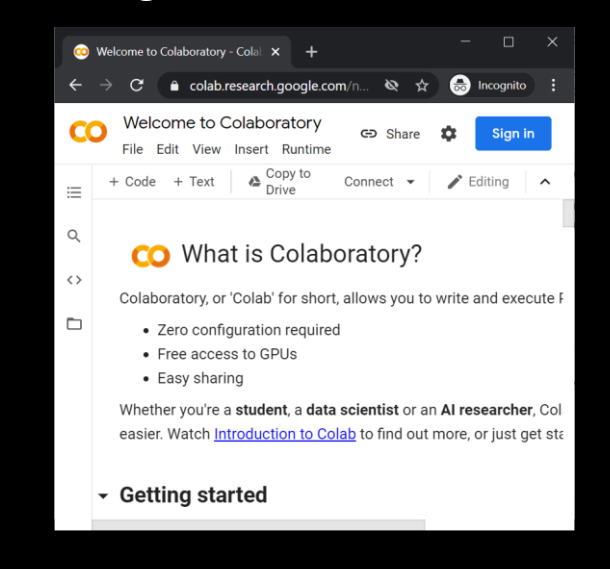

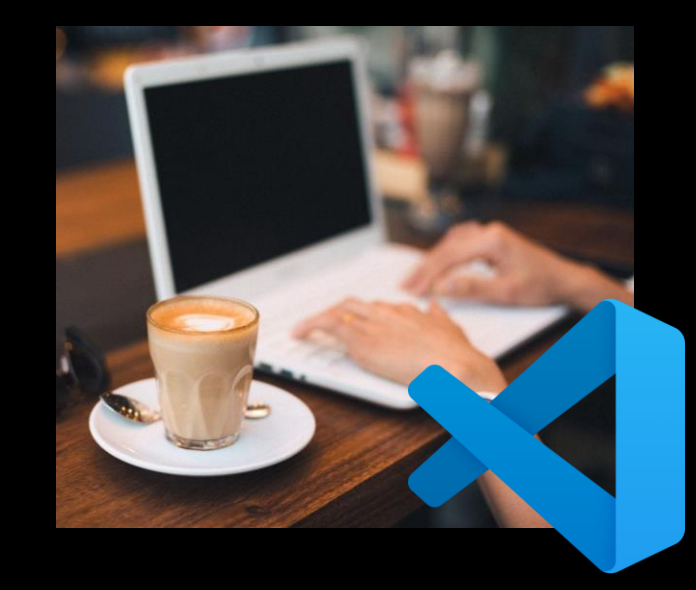

# Help and support

- Moodle help forum
- **E** Mini-lectures and help sessions early in Lent term